## Remind

## Sign up for important updates from Ms. L. Adkins.

Get information for North Rowan High School right on your phone—not on handouts.

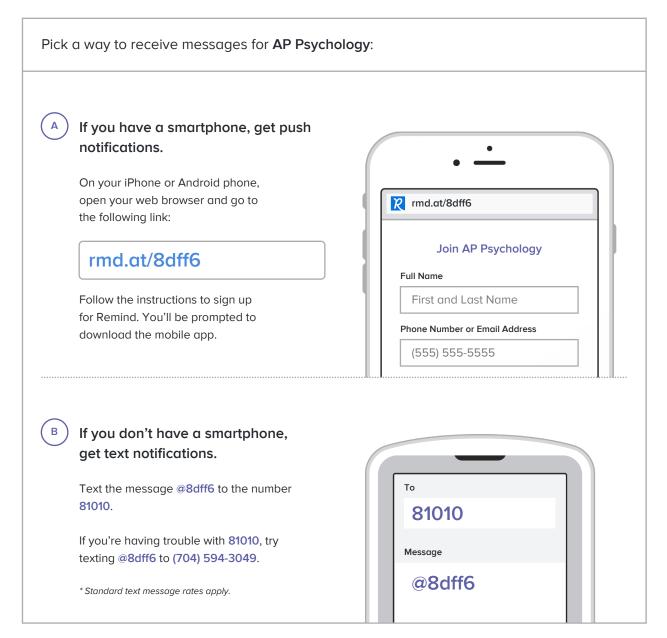

Don't have a mobile phone? Go to md.at/8dff6 on a desktop computer to sign up for email notifications.